$\star$ 

★ \*=

配置步骤

HBC 数字化解决方案领导者

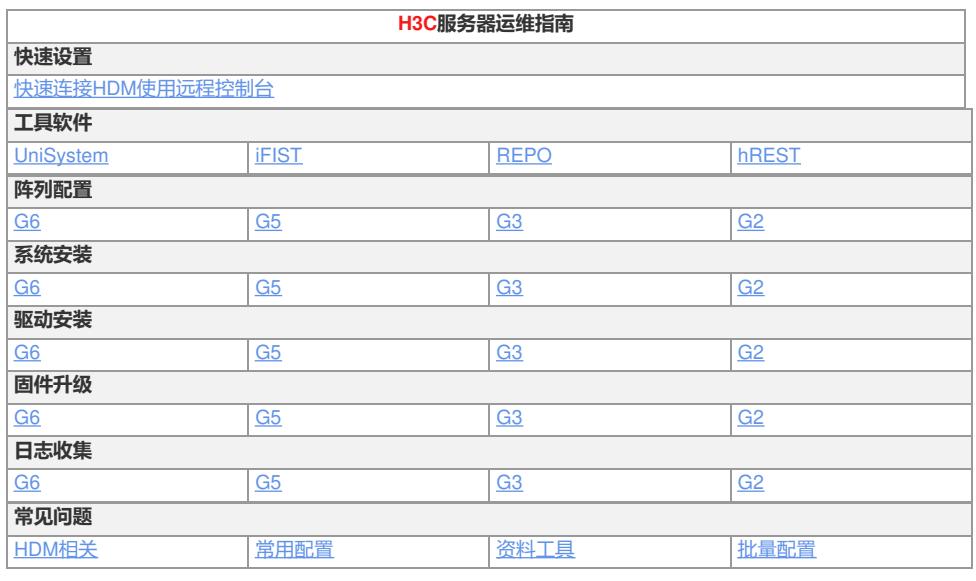

## Е ┑

## Hewlett Packard<br>Enterprise

**HPE服务器运维指南 快速设置** 快速连接iLO[使用远程控制台](https://zhiliao.h3c.com/Theme/details/216337) **工具软件** [SSA/MRSA](https://zhiliao.h3c.com/theme/details/224056) [IP](https://zhiliao.h3c.com/theme/details/224060) [SPP](https://zhiliao.h3c.com/theme/details/224061) [iLOrest](https://zhiliao.h3c.com/theme/details/224062) **阵列配置** [Gen11](https://zhiliao.h3c.com/theme/details/223436) [Gen10](https://zhiliao.h3c.com/theme/details/220643) Plus Gen10 Gen10 [Gen9](https://zhiliao.h3c.com/theme/details/220642) [Gen8](https://zhiliao.h3c.com/theme/details/225060) **系统安装** [Gen11](https://zhiliao.h3c.com/theme/details/223437) [Gen10](https://zhiliao.h3c.com/theme/details/220609) Plus Gen10 Gen10 [Gen9](https://zhiliao.h3c.com/theme/details/220608) Gen9 **驱动安装** [Gen11](https://zhiliao.h3c.com/theme/details/223439) [Gen10](https://zhiliao.h3c.com/theme/details/220646) Plus Gen10 Gen10 [Gen9](https://zhiliao.h3c.com/theme/details/220645) Gen9 **固件升级** [Gen11](https://zhiliao.h3c.com/theme/details/223435) [Gen10](https://zhiliao.h3c.com/theme/details/220640) Plus Gen10 Gen10 [Gen9](https://zhiliao.h3c.com/theme/details/220639) Gen9 **日志收集** [Gen11](https://zhiliao.h3c.com/theme/details/223438) [Gen10](https://zhiliao.h3c.com/theme/details/220636) Plus Gen10 Gen10 [Gen9](https://zhiliao.h3c.com/theme/details/220635) [Gen8](https://zhiliao.h3c.com/theme/details/225063) **常见问题** iLO[相关](https://zhiliao.h3c.com/Theme/details/225113) [常用配置](https://zhiliao.h3c.com/Theme/details/225116) [资料工具](https://zhiliao.h3c.com/Theme/details/225119)

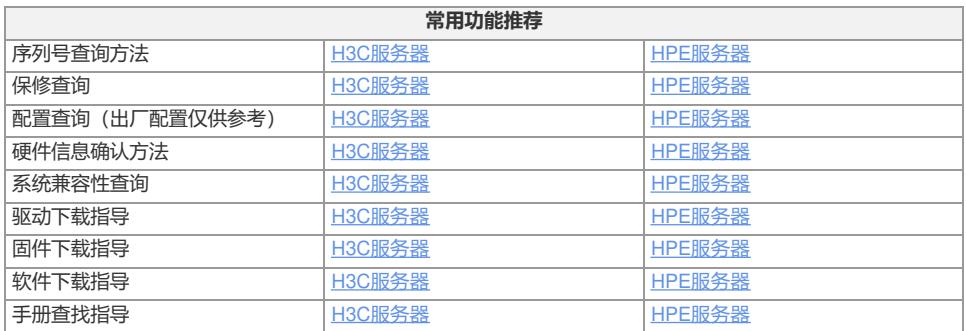

 $\overline{\phantom{a}}$   $\overline{\phantom{a}}$   $\overline{\$